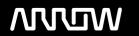

# **Enterprise Computing Solutions - Education Services**

# TRAINING OFFERING

Vous pouvez nous joindre ici

Email: training.ecs.fr@arrow.com Phone: 01 49 97 50 00

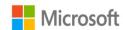

# Microsoft Implementing a SQL Data Warehouse

DURÉE: CODE: PRIX H.T.:

MCS 20767 40 Hours (5 Jours) €2,830.00

## **Description**

This five-day instructor-led course provides students with the knowledge and skills to provision a Microsoft SQL Server 2016 database. The course covers SQL Server 2016 provision both on-premise and in Azure, and covers installing from new and migrating from an existing install.

## **Objectifs**

Describe the key elements of a data warehousing solution

Describe the main hardware considerations for building a data warehouse

Implement a logical design for a data warehouse Implement a physical design for a data warehouse

Create columnstore indexes

Implementing an Azure SQL Data Warehouse

Describe the key features of SSIS Implement a data flow by using SSIS

Implement control flow by using tasks and precedence constraints Create dynamic packages that include variables and parameters

Debug SSIS packages

Describe the considerations for implement an ETL solution

Implement Data Quality Services

Implement a Master Data Services model

Describe how you can use custom components to extend SSIS

Deploy SSIS projects

After completing this course, students will be able to:

Describe BI and common BI scenarios

#### **Audience**

The primary audience for this course are database professionals who need to fulfil a Business Intelligence Developer role. They will need to focus on hands-on work creating BI solutions including Data Warehouse implementation, ETL, and data cleansing.

#### **Prérequis**

In addition to their professional experience, students who attend this training should already have the following technical knowledge:

Basic knowledge of the Microsoft Windows operating system and its core functionality.

Working knowledge of relational databases.

Some experience with database design.

### **Programme**

Module 1: Introduction to Data Warehousing This module describes data warehouse concepts and architecture consideration. Overview of Data Warehousing

Lessons Considerations for a Data Warehouse Solution Lab: Exploring a Data Warehouse Solution

Exploring data sources

Exploring an ETL process

Exploring a data warehouse After completing this module, you will be able to:

Describe the key elements of a data warehousing solution

Describe the key considerations for a data warehousing solution Module 2: Planning Data Warehouse Infrastructure

This module describes the main hardware considerations for building a data warehouse. Lessons

Considerations for data warehouse infrastructure.

Planning data warehouse hardware. Lab: Planning Data Warehouse Infrastructure

Planning data warehouse hardware After completing this module, you will be able to:

Describe the main hardware considerations for building a data warehouse

Explain how to use reference architectures and data warehouse appliances to create a data warehouse

Module 3: Designing and Implementing a Data Warehouse

This module describes how you go about designing and implementing a schema for a data warehouse. Lessons

Designing dimension tables

Designing fact tables

Implementing a star schema

Implementing a snowflake schema

Physical Design for a Data Warehouse Lab : Implementing a Data Warehouse Schema Implementing a time dimension table

Implement a logical design for a data warehouse

After completing this module, you will be able to: Implement a physical design for a data warehouse

Introduction to Columnstore Indexes Creating Columnstore Indexes

Module 4: Columnstore Indexes This module introduces Columnstore Indexes. Lessons Working with Columnstore Indexes

Create a Columnstore index on the FactProductInventory table Create a Columnstore index on the FactInternetSales table

Lab: Using Columnstore Indexes Create a memory optimized Columnstore table

After completing this module, you will be able to: Create Columnstore indexes Work with Columnstore Indexes

Module 5: Implementing an Azure SQL Data Warehouse

This module describes Azure SQL Data Warehouses and how to implement them. Lessons

Advantages of Azure SQL Data Warehouse Implementing an Azure SQL Data Warehouse Developing an Azure SQL Data Warehouse Migrating to an Azure SQ Data Warehouse

Copying data with the Azure data factory Lab: Implementing an Azure SQL Data Warehouse

Create an Azure SQL data warehouse database Migrate to an Azure SQL Data warehouse database

Copy data with the Azure data factory

After completing this module, you will be able to:

Describe the advantages of Azure SQL Data Warehouse

Implement an Azure SQL Data Warehouse

Describe the considerations for developing an Azure SQL Data Warehouse Plan for migrating to Azure SQL Data Warehouse Module 6: Creating an ETL Solution At the end of this module you will be able to implement data flow in a SSIS package. Lessons Introduction to ETL with SSIS

**Exploring Source Data** 

Implementing Data Flow Lab: Implementing Data Flow in an SSIS Package

Exploring source data

Transferring data by using a data row task

Using transformation components in a data row After completing this module, you will be able to: Describe ETL with SSIS

Explore Source Data Implement a Data Flow Module 7: Implementing Control Flow in an SSIS Package

Introduction to Control Flow Creating Dynamic Packages Using Containers

This module describes implementing control flow in an SSIS package. Lessons Managing consistency.

Using tasks and precedence in a control flow

Using variables and parameters

Lab: Implementing Control Flow in an SSIS Package Using containers

Using transactions

Lab: Using Transactions and Checkpoints Using checkpoints After completing this module, you will be able to:

Describe control flow Create dynamic packages Use containers Module 8: Debugging and Troubleshooting SSIS Packages

Debugging an SSIS Package Logging SSIS Package Events

This module describes how to debug and troubleshoot SSIS packages. Lessons Handling Errors in an SSIS Package

Debugging an SSIS package Logging SSIS package execution Implementing an event handler

Lab : Debugging and Troubleshooting an SSIS Package Handling errors in data flow

After completing this module, you will be able to: Debug an SSIS package Log SSIS package events

Handle errors in an SSIS package Module 9: Implementing a Data Extraction Solution

This module describes how to implement an SSIS solution that supports incremental DW loads and changing data. Lessons Introduction to Incremental ETL

Using a datetime column to incrementally extract data

Extracting Modified Data
Loading modified data
Temporal Tables
Lab: Extracting Modified Data
Using change data capture
Using the CDC control task
Using change tracking

Loading data from CDC output tables

Using a lookup transformation to insert or update dimension data

Implementing a slowly changing dimension

Lab : Loading a data warehouse Using the merge statement

After completing this module, you will be able to: Describe incremental ETL Extract modified data Load modified data.

Describe temporal tables Module 10: Enforcing Data Quality

This module describes how to implement data cleansing by using Microsoft Data Quality services. Lessons

Introduction to Data Quality Creating a DQS knowledge base

Using Data Quality Services to Cleanse Data

Using a DQS project to cleanse data

Using Data Quality Services to Match Data Lab: Cleansing Data Using DQS in an SSIS package

Creating a matching policy

Lab: De-duplicating Data Using a DS project to match data After completing this module, you will be able to:

Describe data quality services Cleanse data using data quality services Match data using data quality services

De-duplicate data using data quality services Module 11: Using Master Data Services

This module describes how to implement master data services to enforce data integrity at source. Lessons

Introduction to Master Data Services

Implementing a Master Data Services Model

Hierarchies and collections

Creating a Master Data Hub Lab: Implementing Master Data Services

Creating a master data services model

Using the master data services add-in for Excel

Enforcing business rules Loading data into a model

Consuming master data services data After completing this module, you will be able to:

Describe the key concepts of master data services 
Implement a master data service model 
Manage master data

Create a master data hub Module 12: Extending SQL Server Integration Services (SSIS)

Using scripting in SSIS

This module describes how to extend SSIS with custom scripts and components. Lessons Using custom components in SSIS Lab: Using scripts Using a script task After completing this module, you will be able to: Use custom components in SSIS

Use scripting in SSIS Module 13: Deploying and Configuring SSIS Packages

Overview of SSIS Deployment Deploying SSIS Projects

This module describes how to deploy and configure SSIS packages. Lessons Planning SSIS Package Execution

Creating an SSIS catalog Deploying an SSIS project

Creating environments for an SSIS solution

Running an SSIS package in SQL server management studio

Lab : Deploying and Configuring SSIS Packages Scheduling SSIS packages with SQL server agent

After completing this module, you will be able to: Describe an SSIS deployment Deploy an SSIS package

Plan SSIS package execution Module 14: Consuming Data in a Data Warehouse This module describes how to debug and troubleshoot SSIS packages. Lessons

Introduction to Business Intelligence

An Introduction to Data Analysis

Exploring a reporting services report

Exploring a PowerPivot workbook

Analyzing Data with Azure SQL Data Warehouse Lab: Using a data warehouse

Exploring a power view report

Exploring a power view report

After completing this module, you will be able to: Describe at a high level business intelligence

Show an understanding of reporting Show an understanding of data analysis Analyze data with Azure SQL data warehouse

#### Dates de session

Sur demande. Merci de nous contacter

# Informations Complémentaires

Cette formation est également disponible sous forme de formation sur site. Veuillez nous contacter pour en savoir plus.